# Бинарные файлы

#### Бинарные файлы **<sup>2</sup>**

Бинарные (двоичные) файлы представляют собой последовательность данных, структура которых определяется програмно.

Если в файле отсутствует разбиение информации на строки- он бинарный

#### Режимы доступа **<sup>3</sup>**

**rb** - открыть двоичный файл для чтения;

**wb** - создать двоичный файл для записи;

**аb** - дополнить двоичный файл;

**r+b** - открыть двоичный файл для чтения и записи;

**w+b** - создать двоичный файл для чтения и записи;

**а+b** - дополнить двоичный файл с предоставлением возможности чтения и записи;

#### Запись - чтение

#### • функции посимвольного ввода-вывода • функции ввода-вывода по блокам

## **<sup>5</sup>** fread()

Функция fread( ) предназначена для чтения блоков данных из потока. Функция fwrite( ) предназначена для записи блоков данных в потока.

Прототип: unsigned fread(void \*buf, int size, int n, FILE \*stream); unsigned fwrite(void \*buf, int size, int n, FILE \*stream);

- •buf массив для чтения/записи информации,
- •size размер считываемого блока в байтах,
- •n количество блоков по size байт, считываемых (записываемых) за один раз,
- •stream указатель на файл.

Общее число прочитанных байтов равно произведению n\*size.

При успешном завершении функция fread() возвращает число прочитанных элементов данных, при ошибке - 0.

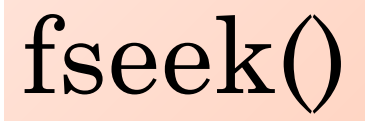

Функция fseek( ) позволяет выполнять чтение и запись с произвольным доступом.

Прототип: int fseek(FILE \*fp, long count, int access);

fp - указатель на файл, count - номер байта относительно заданной начальной позиции, access – начальная позиция.

Переменная access может быть:

- 0 (SEEK\_SET) отчёт будет производиться от начала файла,
- 1 (SEEK\_CUR) относительно текущего положения курсора,
- 2 (SEEK\_END) относительно конца файла.

При успешном завершении возвращается ноль, при ошибке - ненулевое значение

Вызов fseek(fp,0,0) означает, что мы идем в файл, на который ссылается указатель fp, и находим байт, отстоящий на 0 байт от начала, т.е. первый байт.

## **<sup>7</sup>** fseek().Пример

```
Вывод всего содержимого файла
#include <stdio.h> 
int main() 
{
FILE *fp;
if ((fp = fopen("input/bin", "rb")) = = 0)printf("Нельзя открыть%s\n", "input.txt"); 
else 
\{while (fseek(fp, set++, 0) == 0)putchar(getc(fp));
   fclose(fp);
}
return 0;
}
```
#### **<sup>8</sup>** fseek().Пример

Считать из первого файла 3 блока по 5 байт и записать эти блоки в другой файл в обратном порядке

```
int main()
\left\{ \right.FILE *in, *out;
char *A = (char * )calloc(5, size of (char));in = fopen("input.bin", "rb");out = fopen("output.bin", "wb");
fseek(in, 10, SEEK SET);
fread(A, 5, 1, in); fwrite(A, 5, 1, out);
fseek(in, -10, SEEK CUR);
fread(A, 5, 1, in); fwrite(A, 5, 1, out);
fseek(in, -10, SEEK CUR);
fread(A, 5, 1, in); fwrite(A, 5, 1, out);
fclose(in); fclose(out);
}
```
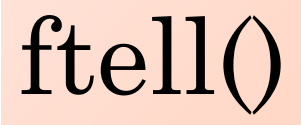

Иногда нужно определить текущее положение в файле. Для этого используют функцию ftell()

Прототип: long ftell(FILE \*f);

Функция возвращает значение указателя на текущую позицию в файле или –1 в случае ошибки

# **<sup>10</sup> fgetpos(), fsetpos()**

Чтение текущей позиции в файле int fgetpos(FILE \**stream*, fpos\_t \**pos*);

Установка текущей позиции в файле int fsetpos(FILE \**stream*, const fpos\_t \**pos*);

Функции возвращают: 0 – все успешно, !0 – произошла ошибка.

## Пример 1 **112**

Дан бинарный файл, содержащий вещественные числа. Найти максимум и минимум, поменять их в файле местами.

# **Пример <sup>12</sup> 2**

Дан бинарный файл, содержащий записи со следующими полями: ФИО студента (строка 30 символов), Курс (целое число) Средний балл (вещественное число).

Переписать файл, упорядочив записи по курсу, а внутри курса – по фамилии.